# **OpenGL** Iluminação

\ $\prec$ 

### Renato Rodrigues Oliveira da Silva Outubro 2013

## Sumário

Iluminação **Fontes de luz** Modelos de reflexão Vetores normais **+ Materiais** Tonalização *Flat* e *Gourand*

## Iluminação – Fontes de Luz

Modelo de iluminação define a natureza de uma fonte de luz e sua interação com a cena

- A OpenGL permite adicionar até 8 fontes de luz na cena
- Para habilitar o uso de iluminação
	- **f** glEnable(GL\_LIGHTNING);
	- glEnable(GL\_LIGHT0); //0 a 7

## Iluminação – Fontes de Luz

Propriedades de uma fonte de luz:

- **f** glLightfv(GLenum light, Glenum pname, TYPE \*param)
- **light** Identificador da fonte de luz (GL\_LIGHT0 a GL\_LIGHT7)
- **pname**  característica (GL\_AMBIENT, GL\_DIFFUSE, GL\_SPECULAR, GL\_POSITION, ...)

**param** – valor

#### Iluminação – Modelo de iluminação

Para definir propriedades do modelo de iluminação:

**t** void glLightModelfv(GLenum pname, TYPE \*param);

**pname** – propriedade do modelo (GL\_LIGHT\_MODEL\_AMBIENT, GL\_LIGHT\_MODEL\_TWO\_SIDE, etc.)

**param** – valor

#### Exemplo

#### Baixar e compilar o arquivo **03-01-Exemplo3DComIluminacao.c**

## Iluminação Modelos de Reflexão

- Descrevem a interação dos raios de luz com uma superfície
- Considera as propriedades da superfície e a natureza da fonte de luz incidente
	- Cor do objeto
	- Cor da fonte de luz
	- $\blacksquare$  Posição da fonte de luz, etc.

Modelos utilizados: reflexão ambiente, difusa e especular

## Iluminação Modelos de Reflexão

Reflexão Ambiente

- Considera-se a existência de uma fonte de luz não direcional
- Origina-se da interação e da reflexão dos raios de luz com todas as superfícies da cena

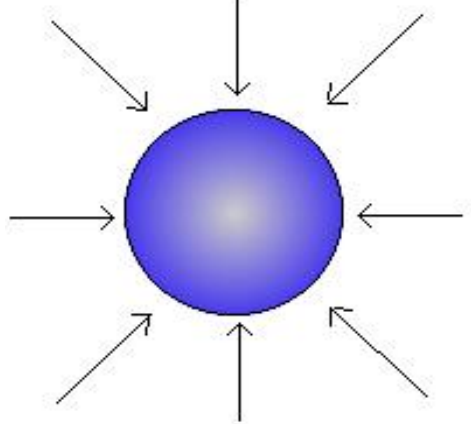

## Iluminação Modelos de Reflexão

Reflexão Difusa

- **T** Os objetos absorvem e refletem, em todas as direções, parte da luz incidente
- **Depende da cor do material**
- Cria o efeito de *dégradé* nos objetos

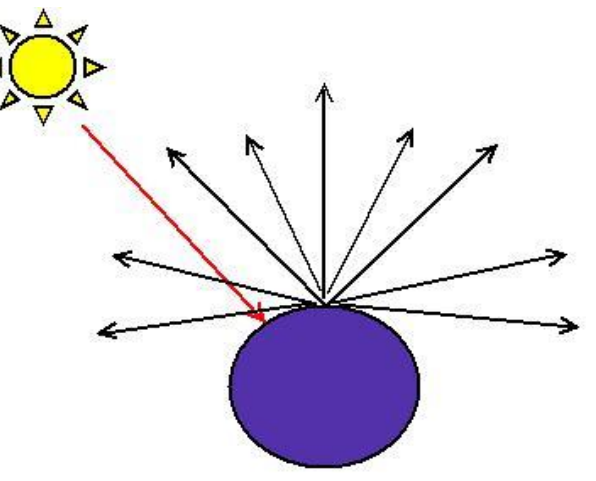

## Iluminação Modelos de Reflexão

Reflexão Especular

- Responsável pela geração do "ponto de brilho" dos objetos
- Depende da cor do objeto, posição da fonte de luz e do observador

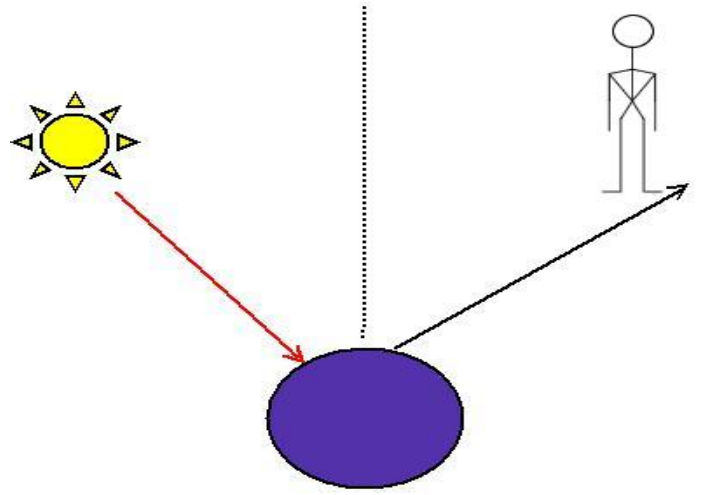

#### Exemplo

#### Baixar e compilar o arquivo **03-01-Exemplo3DComIluminacao.c (alterar parâmetros da fonte de luz)**

- Um vetor normal a uma face é perpendicular a essa face.
- São importantes para definir o realismo de uma cena

Quais são as faces visíveis?

**■ Qual a cor de cada ponto da face?** 

Alguns objetos pré-definidos possuem as normais de cada face. Para outros é necessário computar.

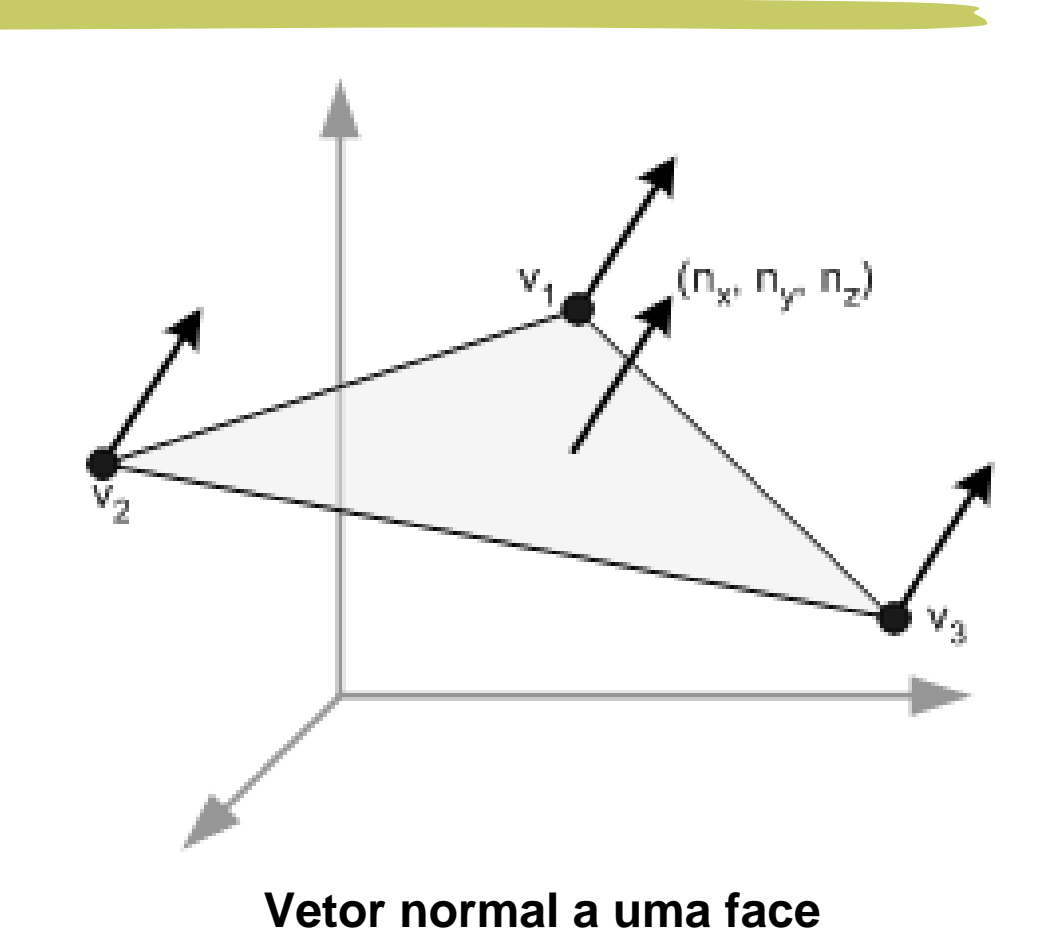

Procedimento para computar o vetor normal:

- 1.Calcular dois vetores (v1 e v2) a partir dos vértices da face
- 2.Dividir cada vetor pelo seu módulo, para que seja unitário
- 3.Calcular o produto vetorial entre os vetores unitários v1 e v2
- 4.O vetor resultante é o normal da face

Em OpenGL o vetor normal deve ser informado antes dos vértices que compõem a face

- **void glNormal3f(GLfloat nx, ny, nz)**
- **<b>⊓</b> nx, ny <b>e</b> nz − Components do vector normal nos** eixos cartesianos

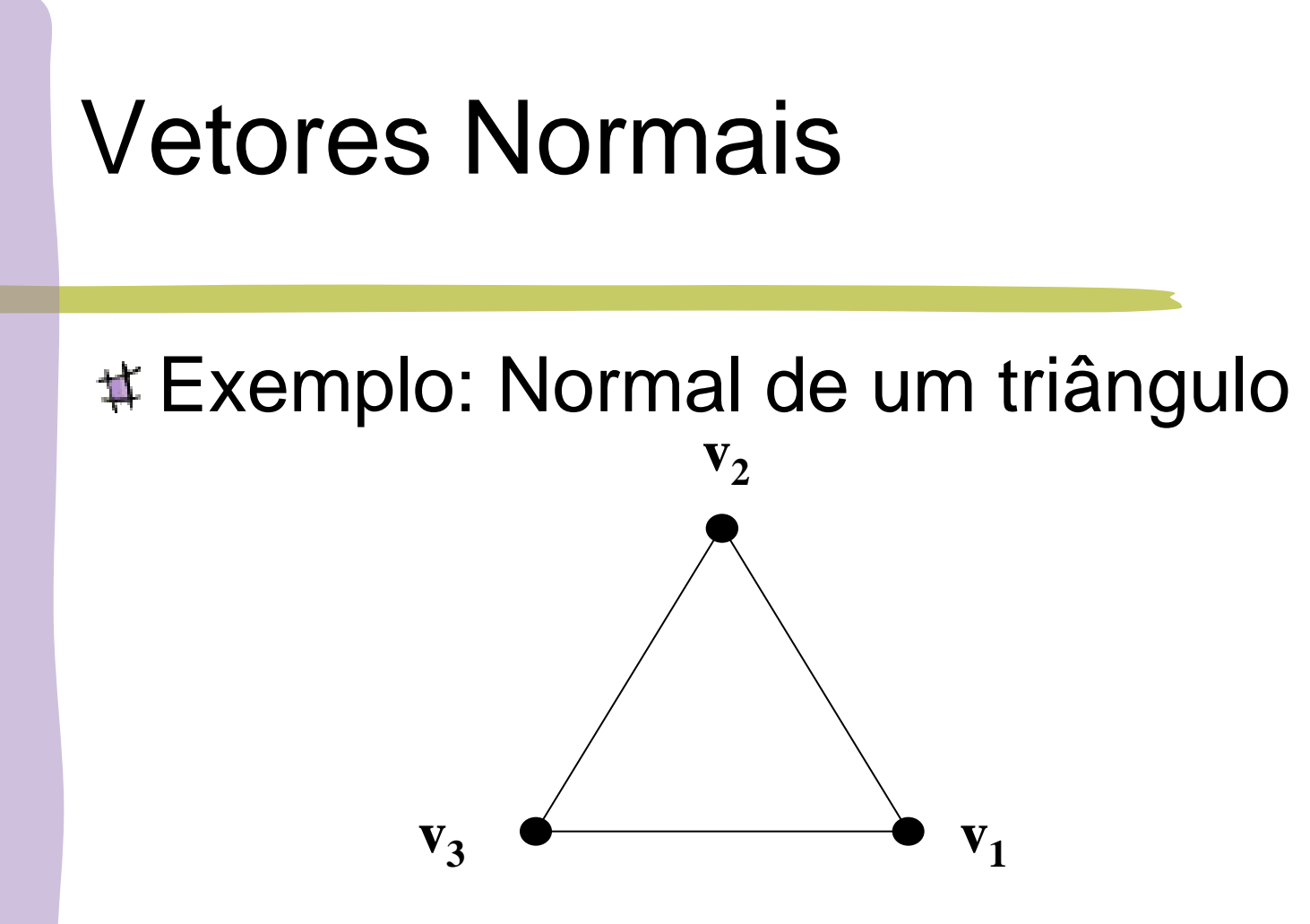

Exemplo:

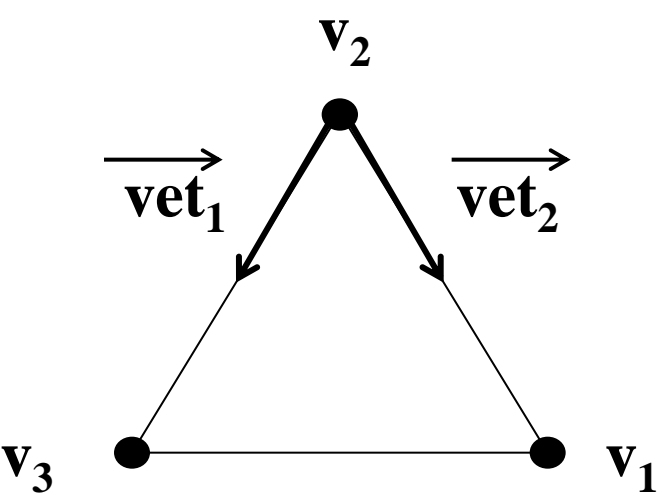

Exemplo:  $$  $\mathbf{v}_3$   $\bullet$   $\bullet$   $\mathbf{v}_1$  $\overrightarrow{vet_1}$   $\overrightarrow{vet_2}$ 

 $|\vec{v}| = \sqrt{x^2 + y^2 + z^2}$ 

 $\textbf{v}\cdot\textbf{t}'_1 =$  $$  $|{\bf v}_3 - {\bf v}_2|$ 

 $\text{vef}_2 =$  $$  $\left| \mathbf{v}_1 - \mathbf{v}_2 \right|$ 

Exemplo:

$$
\overrightarrow{n_x} = \overrightarrow{vet1}_y * \overrightarrow{vet2}_z - \overrightarrow{vet1}_z * \overrightarrow{vet2}_y
$$
  
\n
$$
\overrightarrow{n_y} = \overrightarrow{vet1}_z * \overrightarrow{vet2}_x - \overrightarrow{vet1}_x * \overrightarrow{vet2}_z
$$
  
\n
$$
\overrightarrow{n_z} = \overrightarrow{vet1}_x * \overrightarrow{vet2}_y - \overrightarrow{vet1}_y * \overrightarrow{vet2}_x
$$

#### Exemplo:

- **03-02-CuboNormaisRGB.c**
- **Interação** 
	- **A**/**a:** Aumenta/diminui luz Ambiente
	- **D**/**d**: Aumenta/diminui luz Difusa

Os objetos são compostos por materiais com diferentes propriedades que podem refletir ou emitir luz

- A cor final da superfície é definida de acordo com as propriedades do material e da(s) fonte(s) de luz
- É possível definir, para cada material, a componente especular, difusa, ambiente, etc.

Para definir propriedades do material: **t** void glMaterialfv(GLenum face, GLenum pname, TYPE \*param) **f face** – GL\_FRONT, GL\_BACK, GL\_FRONT\_AND\_BACK

**pname** – GL\_AMBIENT, GL\_DIFFUSE, GL\_AMBIENT\_AND\_DIFFUSE, GL\_SPECULAR, GL SHININESS, GL EMISSION, GL COLOR INDEXES

**param** – valor do parâmetro

Uma vez definidos os parâmetros do material, eles serão válidos para todos os objetos

Para criar objetos com diferentes materiais é necessário redefinir os parâmetros do material para cada objeto

Exemplo:

#### **03-02-Exemplo3DComMateriais.c**

- # Interação:
	- **+ / -** : Aumenta ou diminui a concentração do brilho
	- **e**: Habilita/Desabilita a emissão de luz
	- **R**/**r**, **G**/**g**, **B**/**b** : Aumenta/Diminui a emissão de luz do componente RGB

- Determina a cor de cada ponto que compõe a superfície de um objeto
- Define a variação de cor ao longo das faces dos objetos da cena
- Depende das propriedades da superfície e da iluminação
- A OpenGL suporta os modelos Flat e Gourand

#### Flat Shading

- **E** o modelo mais simples (+ rápido)
- **E** Cada face tem apenas um valor de intensidade

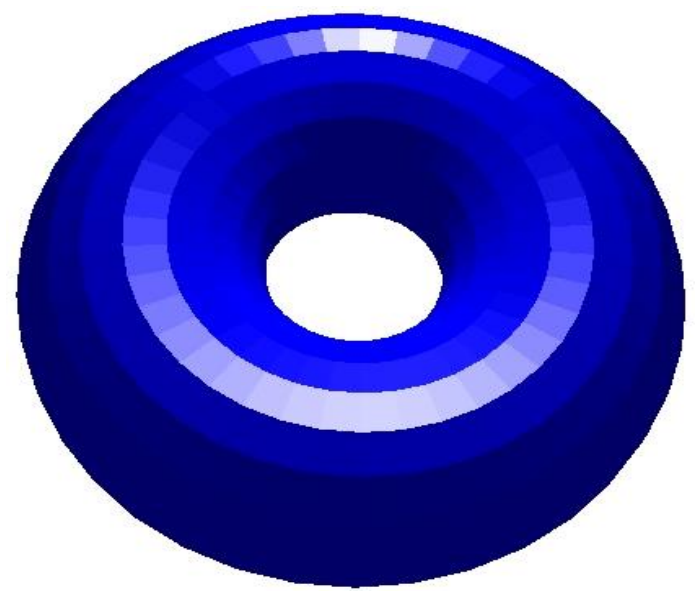

Gourand Shading

- **Exibe uma transição suave entre as faces** que compõem os objetos
- Interpola as intensidades das cores ao longo de cada face

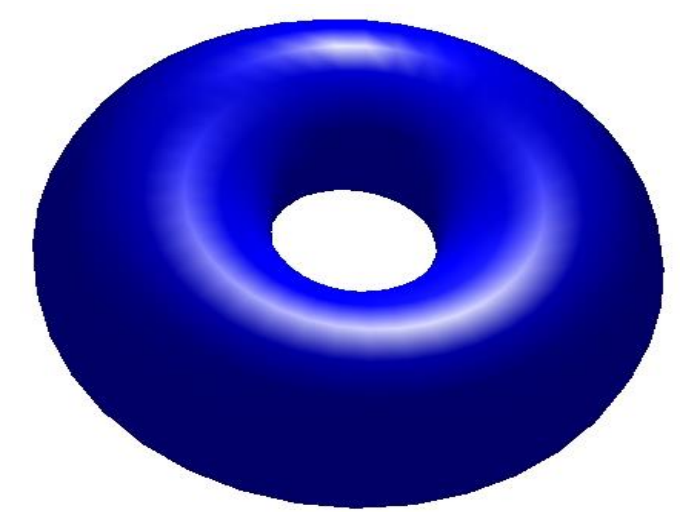

Para definir o modelo de tonalização void glShadeModel (Glenum mode) **mode** – GL\_FLAT (Flat Shading) ou GL\_SMOOTH (Gourand Shading)

#### Exemplo

#### Baixar e compilar o arquivo **03-01-Exemplo3DComIluminacao.c (alterar modelo de tonalização)**

## **Bibliografia**

Cohen, M. , Manssour, I. H, OpenGL – Uma Abordagem Prática e Objetiva, 2006, Novatec Editora